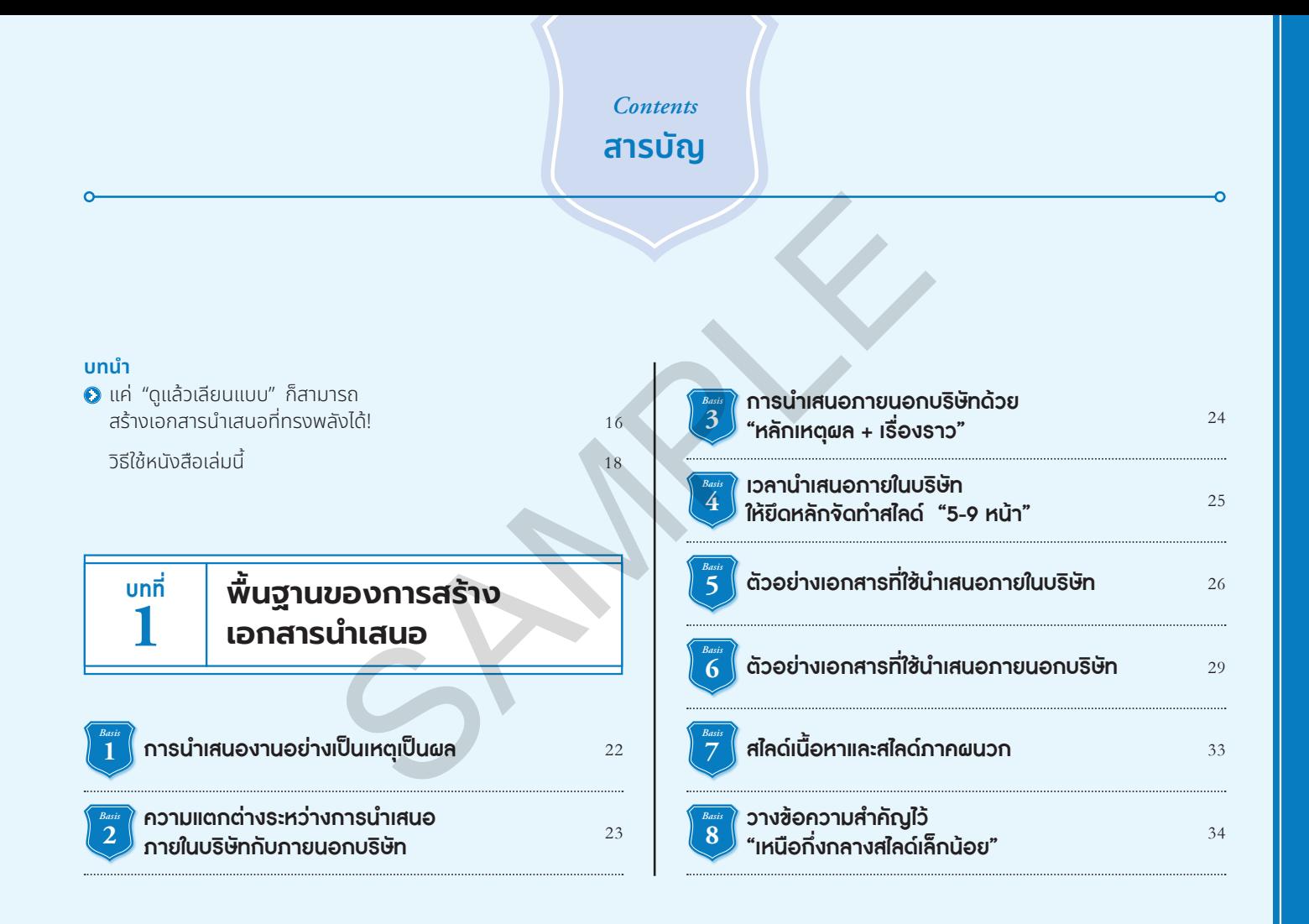

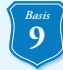

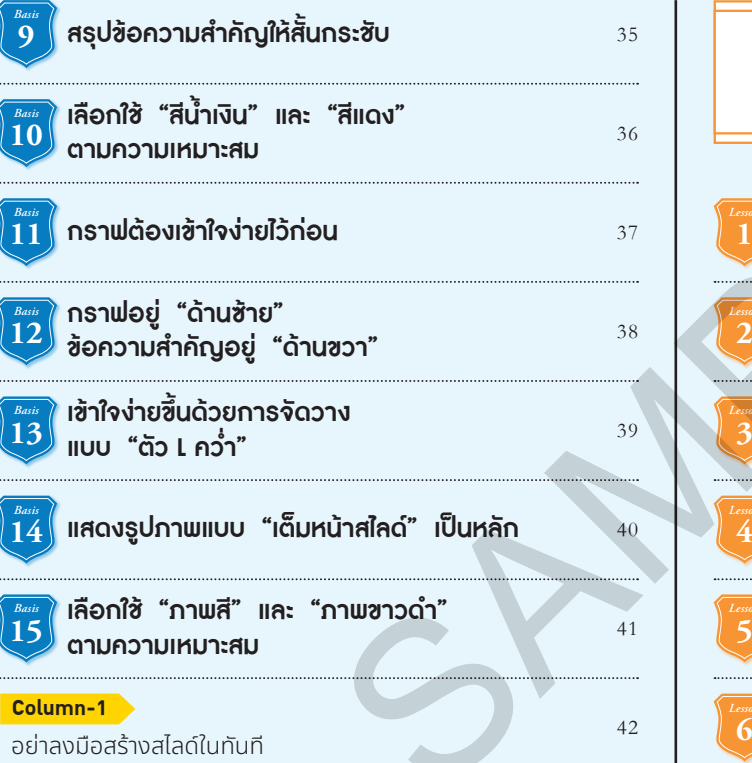

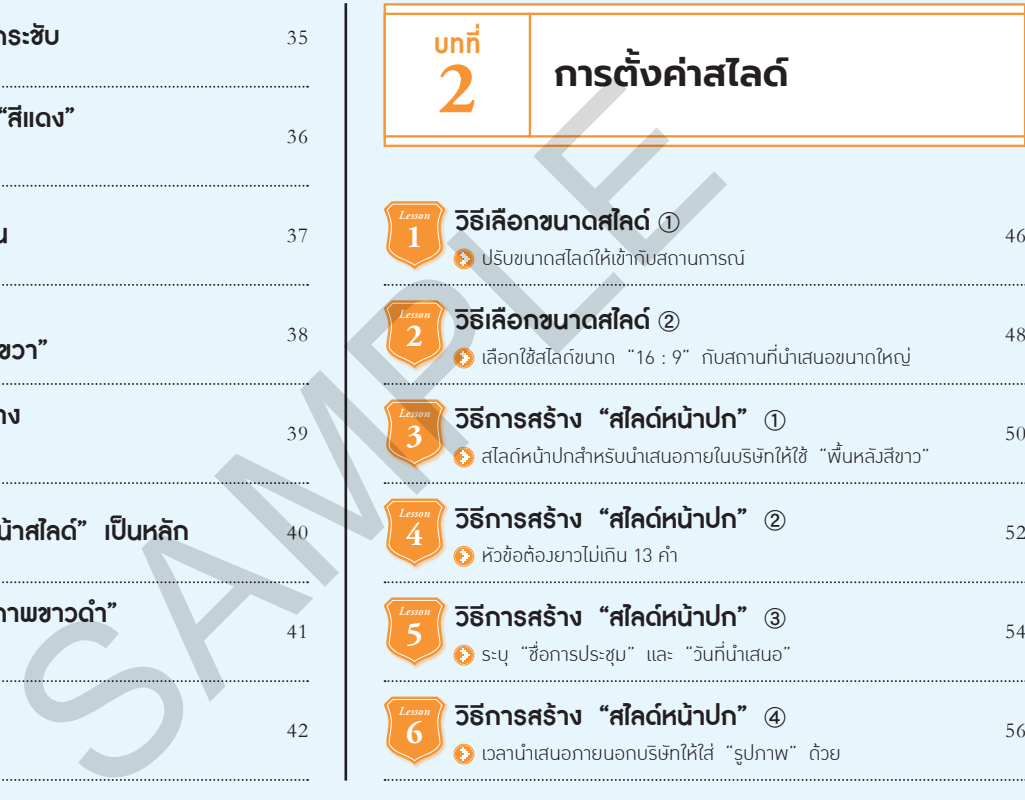

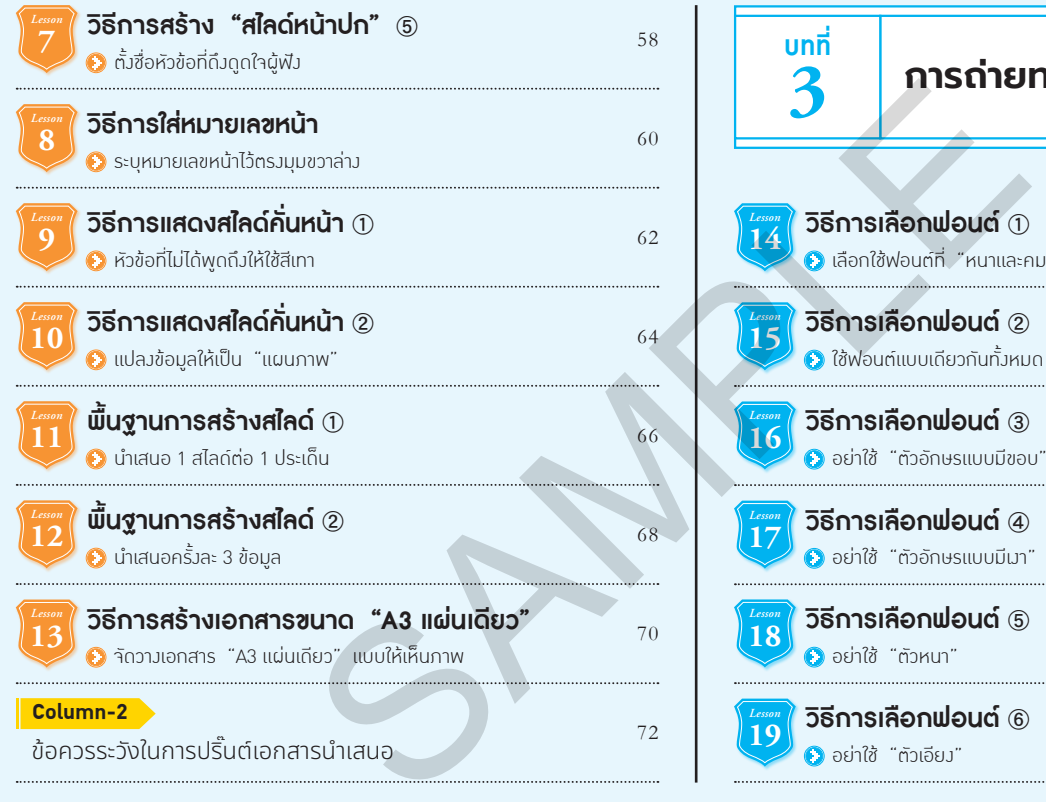

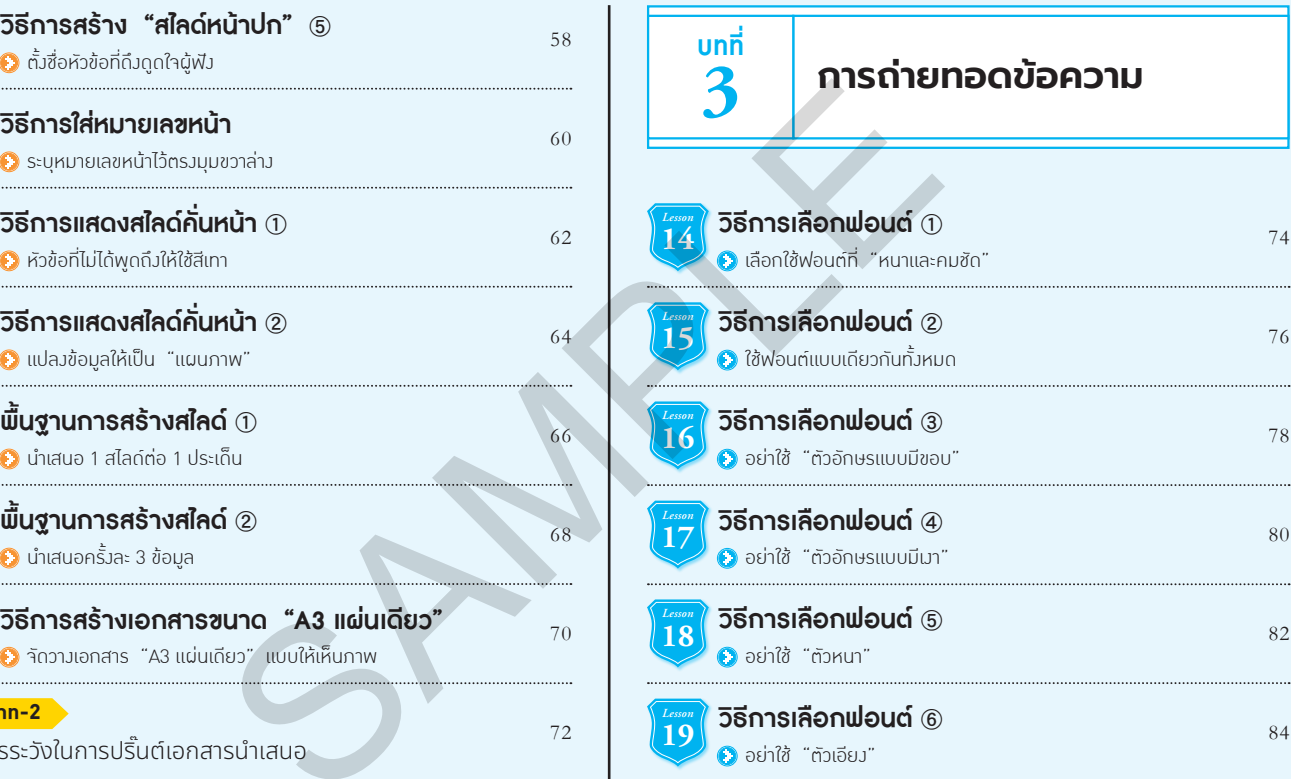

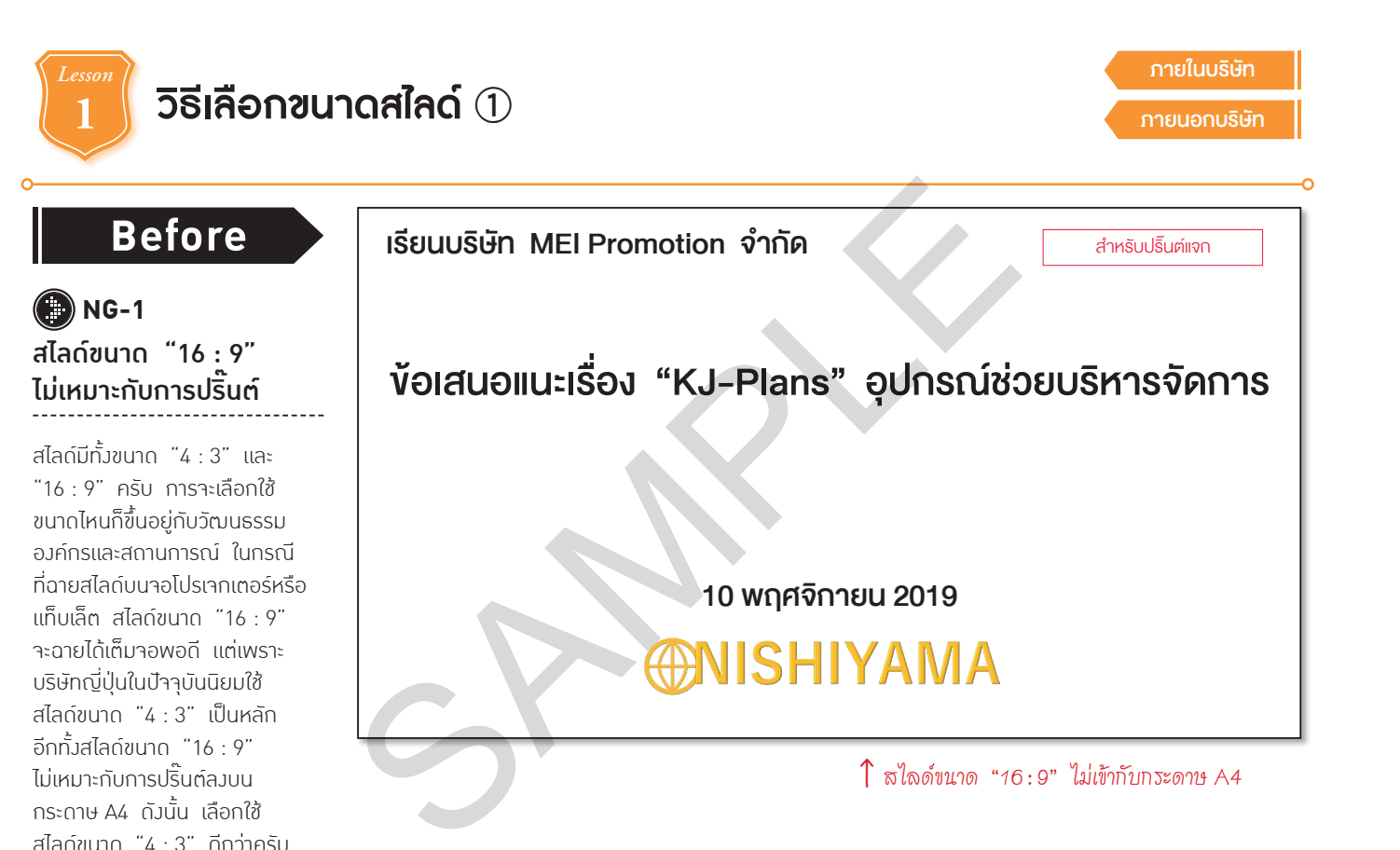

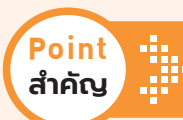

### **ปรับขนาดสไลด์ให้เข้ากับสถานการณ์**

### เรียนบริษัท MEI Promotion จ�ำกัด

# ข้อเสนอแนะเรื่อง "KJ-Plans" อุปกรณ์ช่วยงานมนุษย์ SAMPLE

←แบ่งเป็น 2 บรรทัด และเพิ่มขนาดฟอนต์

### 10 พฤศจิกายน 2019

←ใส่รูปสินค้าเพื่อให้เข้าใจง่ายขึ้น

### **After**

**OK-1** สไลด์ขนาด "4 : 3" เข้ากับกระดาษ A4 ได้พอดี

คุณควรสร้างสไลด์ขนาด "4 : 3" เป็นหลัก เพราะเป็นขนาดที่บริษัท ญี่ปุ่นนิยมใช้กัน อีกทั้งสามารถ ปริ๊นต์ลงกระดาษ A4 ได้พอดี ไม่ว่า จะเป็นการปริ๊นต์สไลด์แบบเต็มหน้า หรือปริ๊นต์แบบ "สไลด์ 2 หน้าใน 1 แผ่น" ก็ตาม ส�ำหรับสไลด์ขนาด "16 : 9" นั้นเลือกใช้ในสถานการณ์ ที่เหมาะสมดีกว่าครับ

ในกรณีของเอกสารที่ใช้ยื่น ข้อเสนอแนะให้กับบริษัทลูกค้า เหมือนอย่างสไลด์นี้ ถ้าคุณใส่รูป สินค้าเข้าไปด้วย สไลด์ก็จะเข้าใจง่าย และเห็นภาพได้ชัดเจนขึ้น

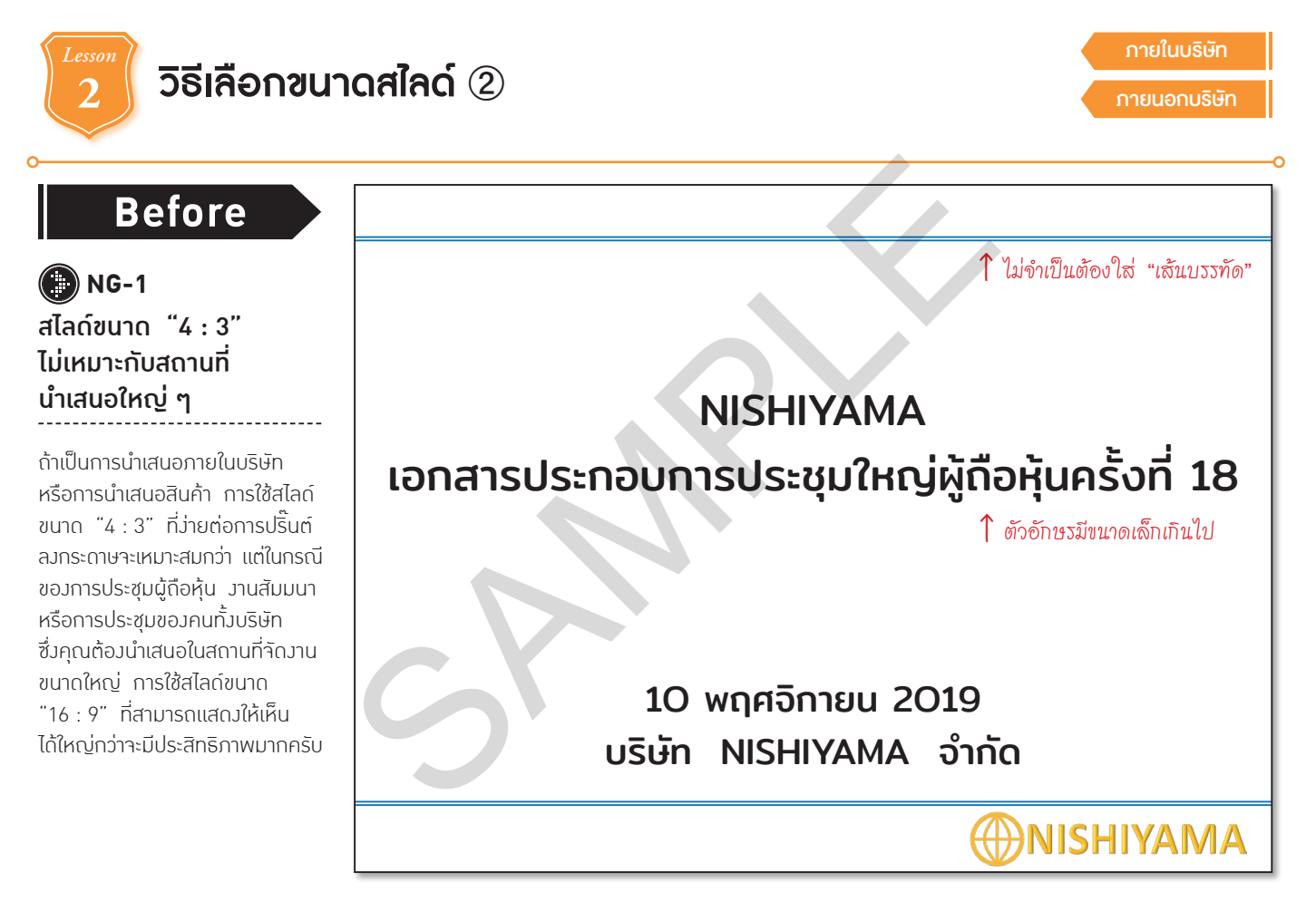

### ้ <mark>Point …. เลือกใช้สไลด์ขนาด "16 : 9" กับสถานที่นำเสนอขนาดใหญ่</mark>

# การประชุมใหญ่ผู้กือหุ้นครั้งที่ 18 **ตั้ง เรียบร้องอ** Examples 10 MISHIYAMA

*Basis*  **Point** 

 $\uparrow$  ตัวอักษรน้อยลงและมีขนาดใหญ่ขึ้น

### 10 พฤศจิกายน 2019

 $\uparrow$  กระตุ้นอารมณ์ผู้ฟังได้เพราะสไลด์มีขนาดใหญ่

### **After**

**OK-1** ใช้สไลด์ขนาด "16 : 9"

**OK-2** เรียบเรีย<mark>งข้อความ</mark><br>ให้ดเรียบว่าย

การฉายสไลด์ขนาด "16 : 9" บนจอ โปรเจกเตอร์ขนาดใหญ่นั้นสามารถ กระตุ้นอารมณ์ของผู้ฟังได้ดี แถมยัง แสดงตัวอักษรขนาดใหญ่ได้ด้วย ดังนั้น สไลด์ขนาดนี้จึงเป็นตัวเลือก ที่ดีที่สุดส�ำหรับการน�ำเสนอในสถานที่ ใหญ่ ๆ ซึ่งหากท�ำให้สไลด์เรียบง่าย ขึ้นด้วยการตัดตัวอักษรที่ไม่จ�ำเป็น ทิ้งไป สไลด์ก็จะมีประสิทธิภาพ มากยิ่งขึ้น

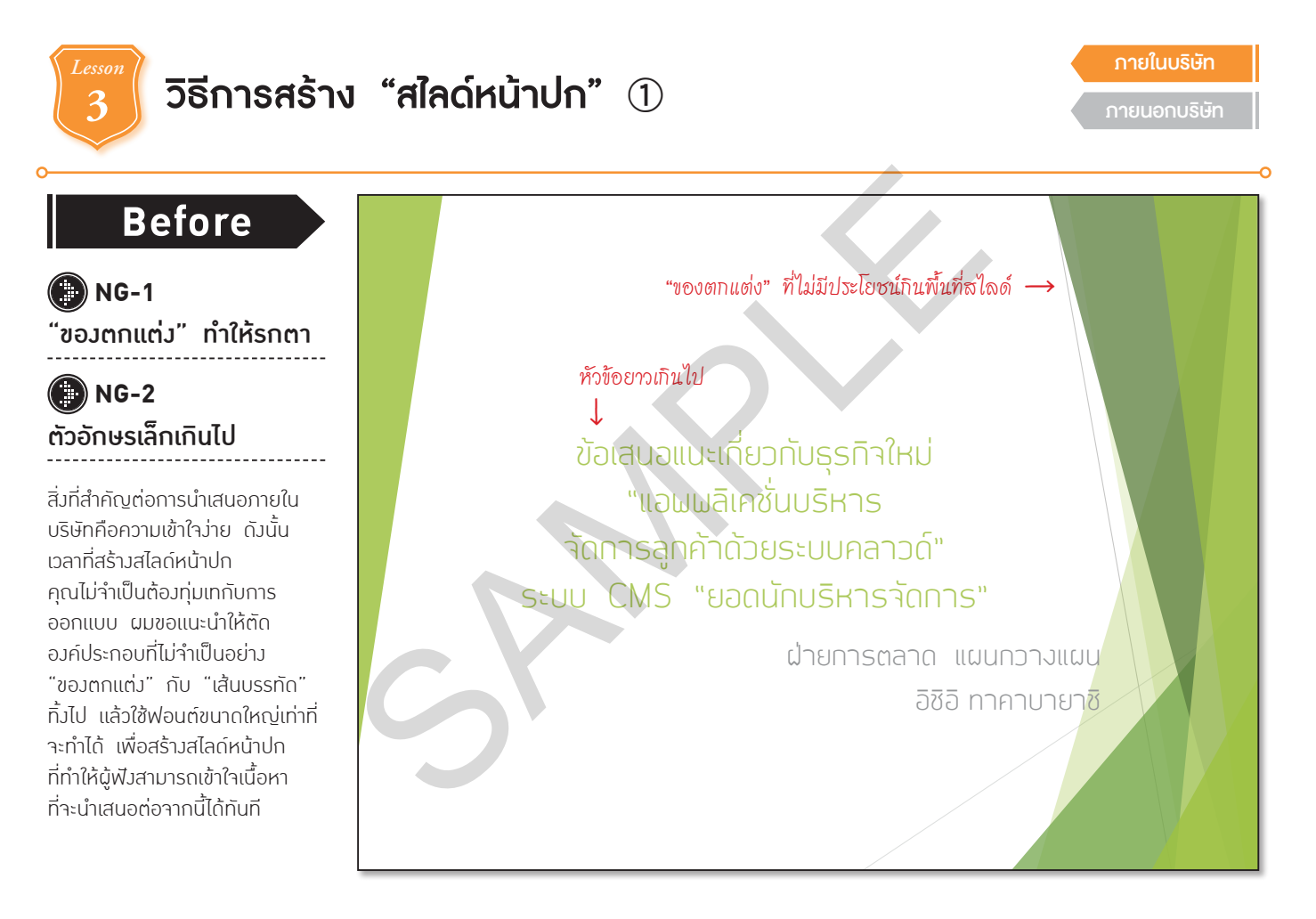

### ี <mark>Point …..</mark> สไลด์หน้าปกสำหรับนำเสนอภายในบริษัทให้ใช้ "พื้นหลังสีขาว"

ฝ่ายการตลาด การประชุมคณะกรรมการ

*Basis*  **Point** 

## ใช้ตัวอักษรขนาดใหญ่ **ข้อเสนอแนะเรื่องธุรกิจใหม่ "แอพพลิเคชั่นบริหารจัดการลูกค้า ด้วยระบบคลาวด์"** SAMPLE

←เพิ่มขนาดของชื่อหัวข้อให้ใหญ่ขึ้น

25 พฤษภาคม 2019 ฝ่ายการตลาด แผนกวางแผน อิชิอิ ทาคาบายาชิ

### **After**

**OK-1** เรียบง่ายและเข้าใจง่าย

**OK-2**

เวลาสร้างสไลด์หน้าปกส�ำหรับ น�ำเสนอภายในบริษัท วิธีที่ดีที่สุดคือ ใช้ "พื้นหลังสีขาว" ที่ดูเรียบง่ายครับ เมื่อไม่มี "ของตกแต่ง" หรือ "เส้นบรรทัด" คุณก็จะสามารถ ใช้พื้นที่ได้เต็มที่ นอกจากนี้ คุณต้อง ตัดข้อมูลที่ไม่จ�ำเป็นทิ้งไป และเพิ่ม ขนาดตัวอักษรให้ใหญ่ขึ้นเท่าที่ จะท�ำได้ด้วย

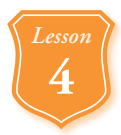

### **4 วิธีการสร้าง "สไลด์หน้าปก"** <sup>②</sup>

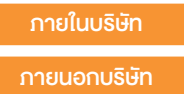

### **Before**

**O** NG-1 หัวข้อยาวเกินไป

### **B** NG-2 ไม่ระบุวันที่

หากยัดข้อมูลมากมายลงในหัวข้อของ การน�ำเสนอ หัวข้อก็อาจยาวเกินไป จนส่งผลให้ผู้ฟังไม่เข้าใจสิ่งที่คุณ ต้องการจะสื่อได้ ทางที่ดีคุณควร ตั้งชื่อหัวข้อที่สั้นกระชับซึ่งท�ำให้ผู้ฟัง เห็นแค่สไลด์หน้าปกก็รู้ทันทีว่า "จากนี้ไปจะพูดเรื่องนี้"

ข้อเสนอมาตรการแก้ปัญหาสำหรับบริษัท NEZU Fabric<br>- )! ด้วยการดึงดูดลูกค้าผ่านช่องทางออนไลน์ และการทำ SEO ให้กับเว็บไซต์ SAMPLE

↑ หัวข้อยาวเกินไป

### **YOSHIDA DESIGN OFFICE** YOSHIDA DESIGN OFFICE

←ไม่ระบุวันที่

### **ส�ำคัญ หัวข้อต้องยาวไม่เกิน 13 ค�ำ**

### **"\$ -\*./,+ (** เรียนบริษัท NEZU Fabric

*Basis*  **Point** 

 $\uparrow$  จัดวางชื่อบริษัทลูกค้าไว้มุมซ้ายบน

## **%&0 '# ข้อเสนอมาตรการดึงดูดลูกค้า )! และการท�ำ SEO** หัวข้อ 1 บรรทัดยาวไม่เกิน 13 คำ SAMPLE

YOSHIDA DESIGN OFFICE **2 สิงหาคม 2019 ← ระบุ**วันที่ YOSHIDA DESIGN OFFICE

←ใส่โลโก้ของบริษัทตัวเอง

### **After**

**OK-1** ้หัวข้อที่ยาวไม่เกิน 13 คำ จะเข้าใจง่าย

**D** OK-2 ้แน่งหัวข้อที่ยาวเกิน 13 ค่ำ เป็น 2 บรรทัด

เพื่อให้หัวข้อยาวไม่เกิน 13 ค�ำ (Basis 9) คุณควรตรวจสอบว่า ในหัวข้อมีข้อมูลที่ไม่จ�ำเป็นหรือเปล่า เช่น ค�ำว่า "เพื่อ" หรือ "เกี่ยวกับ" ถ้าไม่สามารถท�ำให้หัวข้อสั้นลงได้ จริง ๆ ให้ใช้ วิธีขึ้นบรรทัดใหม่ โดยจ�ำกัดจ�ำนวนค�ำใน 1 บรรทัด ให้ไม่เกิน 13 ค่ำ

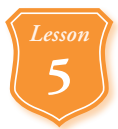

### **5 วิธีการสร้าง "สไลด์หน้าปก"** <sup>③</sup>

ภายนอกบริษัท

ไม่ระบุ "ชื่อการประชุม" และ "วันที่นำเสนอ"

→หัวข้อยาวเกินไป

- การอธิบายเกี่ยวกับการทดสอบ ะแเต์ขับเคลื่อมอัตโมมัติด้วยระบบ AI ในทวีปเะ ยานยนต์ขับเคลื่อนอัตโนมัติด้วยระบบ AI ในทวิปเอเชีย ้รวมถึงการพิจารณากำหนดการดำเนินงาน ไม่ระบุ "ซึ่งการประชุม" และ "วันที่นำเสนอ"<br>การอธิบายเกี่ยวกับการทดส<br>ยานยนต์ขับเคลื่อนอัตโนมัติด้วยระบบ A<br>รวมถึงการพิจารณากำหนดการดำ<br>ผ่ายกลยุทธ์การบริการด้าน IT<br>เผนกกลยุทธ์ IoT โอชิมะ ทาคา

**IT-** ฝ่ายกลยุทธ์การบริการด้าน IT ้<br><mark>แผนกกลยุทธ์ IoT โอชิมะ ทาคาอิชิ</mark>

**O** NG-1 หัวข้อยาวเกินไป **1** NG-2 ไม่ระบุ "ชื่อการประชุม" และ "วันที่น�ำเสนอ"

**Before**

หัวข้อของสไลด์นี้ยาวเกินไป ถ้าไม่อ่านให้ดีก็จะไม่รู้ว่าเป็นการ น�ำเสนอเรื่องอะไร ที่ส�ำคัญคือ ไม่ระบุ "ชื่อการประชุม" และ "วันที่น�ำเสนอ" ในกรณีนี้หากคุณปริ๊นต์สไลด์ แจกล่วงหน้าก่อนการน�ำเสนอหรือ แจกในการประชุมอื่น หน้าปกแบบนี้ อาจสร้างความล�ำบากให้กับผู้รับได้

### ้<mark>Point …</mark> ระบุ "ชื่อการประชุม" และ "วันที่นำเสนอ"

เอกสารการประชุมผู้จัดการฝ่าย ประจ�ำเดือนพฤศจิกายน

*Basis*  **Point** 

 $\leftarrow$  ใส่ "ชื่อการประชุม" ที่มุมซ้ายบน

#### หัวข้อเรียบเง่าย

## **การทดสอบยานยนต์ขับเคลื่อนอัตโนมัติ ด้วยระบบ AI ในเอเชีย รายละเอียดและก�ำหนดการ** SAMPLE

8 พฤศจิกายน 2019 ← ใส่ "วันที่นำเสนอ" ฝ่ายกลยุทธ์การบริการด้าน IT แผนกกลยุทธ์ IoT โอชิมะ ทาคาอิชิ

"แผนก" และ "ชื่อ" ไว้ด้านล่างกลางสไลด์

### **After**

**OK-1** หัวข้อเรียบง่าย **OK-2** ระบุ "ชื่อการประชุม"

และ "วันที่น�ำเสนอ"

คุณต้องระบุ "ชื่อการประชุม" และ "วันที่น�ำเสนอ" บนหน้าปกสไลด์ ให้ชัดเจน โดยจัดวางชื่อการประชุมไว้ ตรงมุมซ้ายบน ส่วนวันที่น�ำเสนอ แผนกที่คุณสังกัดอยู่ และชื่อของคุณ ผมแนะนำให้จัดวางไว้ด้านล่างกลาง สไลด์ ถ้าท�ำแบบนี้เหมือนกันหมด ทั้งบริษัทก็จะช่วยให้เข้าใจได้ง่ายยิ่งขึ้น

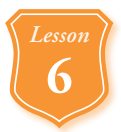

### **6 วิธีการสร้าง "สไลด์หน้าปก"** <sup>④</sup>

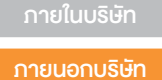

**Before**

**D** NG-1 ใส่ "ของตกแต่ง" ที่ไม่มี ความหมาย

สไลด์หน้าปกคือ "หน้าตา" ของ การน�ำเสนอครับ ไม่ว่าจะเป็นการ น�ำเสนอสินค้าหรือการสัมมนา เวลาที่น�ำเสนอภายนอกบริษัท คุณต้องกระตุ้นอารมณ์และเรียก ความสนใจของผู้ฟังด้วยหน้าปก ที่ดึงดูดใจ ดังนั้น คุณจึงต้องระวัง เรื่อง "ของตกแต่ง" ที่ท�ำให้ เข้าใจยากเหมือนอย่างลายพื้นหลัง ที่ไม่มีความหมายในสไลด์ด้านขวา รวมถึงระวังการใช้ฟอนต์ที่ไม่เข้ากับ เนื้อหาด้วย

เ<mark>รียนบริษัทคิจิมะอิเล็กทรอนิกส์  $\leftarrow$ </mark> ชื่อบริษัทเล็กเกินไป

→ใช้ลายพื้นหลังที่ไม่มีความหมาย

ข้อเสนอแนะ "ผ้าไมโครไฟเบอร์ส�าหรับเช็ดท�าความสะอาดสมาร์ตโฟน" SAMPLE

~ สมาร์ตโฟนใกล้ตัวคุณจะสะอาดอยู่เสมอ ~

บริษัทโมบายฟีลด์ ชื่อบริษัทเล็กเกินไป ↑ฝ่ายขาย แผนกออกแบบผลิตภัณฑ์ ซาคุมะ

### **ส�ำคัญ เวลาน�ำเสนอภายนอกบริษัทให้ใส่ "รูปภาพ" ด้วย**

<mark>เรียนบริษัทคิจิมะอิเล็กทรอนิกส์</mark> ← เพิ่มขนดชื่อบริษัทให้ใหญ่ขึ้น

## ์<br><mark>ข้อเสนอแนะผลิตภัณฑ์ใหม่ ← ใช้หัวข้อที่เรียบง่าย</mark> **ผ้าไมโครไฟเบอร์ส�ำหรับเช็ด ท�ำความสะอาดสมาร์ตโฟน**  SAMPLE

**23 เมษายน 2018 ← ระบุ**วันที่

ใส่โลโก้ของบริษัทตัวเอง

**บริษัทโมบายฟีลด์** →

**After**

**OK-1** ใช้รูปพื้นหลังที่ท�ำให้ นึกภาพออก **OK-2**

ใส่โลโก้ของบริษัทตัวเอง

เมื่อใส่รูปภาพแบบสไลด์ด้านซ้าย ผู้ฟังก็จะนึกภาพผ้าไมโครไฟเบอร์ ส�ำหรับเช็ดท�ำความสะอาดสมาร์ตโฟน ออก นี่จึงเป็นหน้าปกสไลด์ที่ช่วยให้ ผู้ฟังรู้ล่วงหน้าว่าเราก�ำลังจะน�ำเสนอ อะไรและสนใจฟัง นอกจากนี้ ผมแนะน�ำให้ปรับชื่อบริษัทของอีกฝ่าย ให้มีขนาดใหญ่ และใส่โลโก้ของ บริษัทตัวเองด้วยครับ

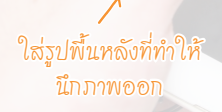

*Basis*  **Point** 

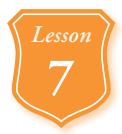

### **7 วิธีการสร้าง "สไลด์หน้าปก"** <sup>⑤</sup>

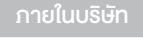

ภายนอกบริษัท

### **Before**

**1** NG-1 ชื่อหัวข้อไม่ดึงดูดใจ

### **1** NG-2

นี่เป็นสไลด์หน้าปกของการน�ำเสนอ "การฝึกอบรมผู้เชี่ยวชาญด้าน PC" ครับ ปัญหาคือชื่อหัวข้อท�ำให้นึกภาพ ไม่ออกว่าเมื่อเข้ารับการฝึกอบรม แล้วจะเป็นอย่างไร ดังนั้น เราต้อง ปรับชื่อหัวข้อและใส่รูปภาพ เพื่อให้ ผู้ฟังเกิดความรู้สึกสนใจตั้งแต่ ตอนเริ่มน�ำเสนอ

# ี่<sup>นึกภาพไม่ออก</sup> มาใช้คอมพิวเตอร์อย่างมีประสิทธิภาพกันเถอะ! ี่ข้อเสนอแนะการฝึกอบรมผู้เชียวชาญด้าน PC SAMPLE

←นึกภาพไม่ออกว่า "เมื่อเข้ารับการฝึกอบรม แล้วจะเป็นอย่างไร"

ไม่ใส่รูปที่ช่วยให้นึกภาพออก

วิทยากร **CHIHIRO** 

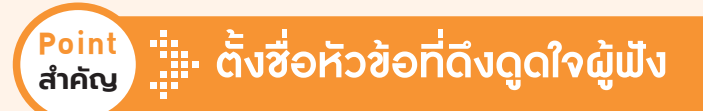

#### →เอาความปรารถนาของผู้ฟังมาใช้ตั้งหัวข้อ

## **พรุ่งนี้จะเปลี่ยนไป! การฝึกอบรม ผู้เชี่ยวชาญด้าน PC** SAMPLE

**วิทยากร CHIHIRO**

### **After**

**C**oK-1 ชื่อหัวข้อดึงดูดใจได้ดี

**C** OK-2 ใช้รูปพื้นหลังที่กระตุ้น อารมณ์

เวลาน�ำเสนอภายนอกบริษัท ถ้าคุณน�ำ "ความปรารถนา" หรือ "ความจ�ำเป็น" ของผู้ฟังมาใช้ใน การตั้งชื่อหัวข้อ พลังในการดึงดูดใจ ก็จะเพิ่มมากขึ้น นอกจากนี้ การใส่รูปโปร่งแสง (Lesson 87, 88) ที่เข้ากับหัวข้อและเนื้อหาของการ น�ำเสนอก็ช่วยให้สไลด์หน้าปกดึงดูด ความสนใจของผู้ฟังได้มากขึ้นเช่นกัน

 $\uparrow$  รูปทำให้นึกภาพออกว่าจะ ใช้คอมพิวเตอร์ได้อย่างสนุกสนาน

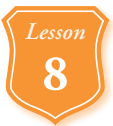

### **8 วิธีการใส่หมายเลขหน้า**

 $120$ 

**1** NG-1 หมายเลขหน้าวางซ้อน กับกราฟ

คุณควรใส่หมายเลขหน้าลงในเอกสาร นำเสนอเพื่อให้สื่อสารกับผู้ฟ<del>ั</del>ง ได้สะดวก เช่น รู้ว่าผู้ฟังต้องการ "ถามเกี่ยวกับสไลด์หน้าไหน" แต่ถ้า แทรกหมายเลขหน้าด้วยโปรแกรม เพาเวอร์พอยต์หรือคีย์โน้ตตาม ค่าเริ่มต้น มันจะใส่หมายเลขหน้า ไว้ด้านล่างกลางสไลด์ซึ่งท�ำให้อ่านยาก จึงต้องระวังในจุดนี้ด้วย

**Before อย่าง จำนวนครั้งของการติดต่อสอบถามศูนย์บริการลูกค้าในแต่ละเดือน** 

### **คาดว่าเดือนนี้จะมีแนวโน้มลดลงอย่างต่อเนื่องเช่นกัน**

 $\bigcap \tilde{\gamma}$ จัดวางข้อความสำคัญกับกราฟเรียงกันในแนวตั้งเลยเข้าใจยาก

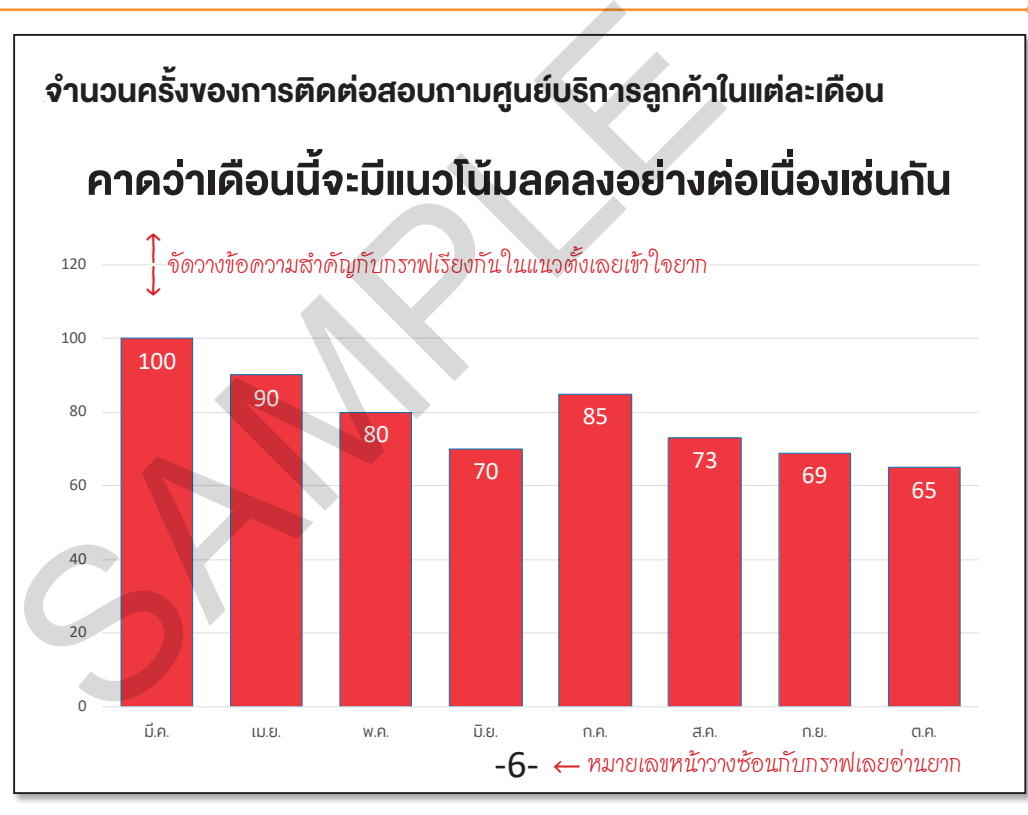

### **ระบุหมายเลขหน้าไว้ตรงมุมขวาล่าง**

*Basis*  **Point** 

**ส�ำคัญ**

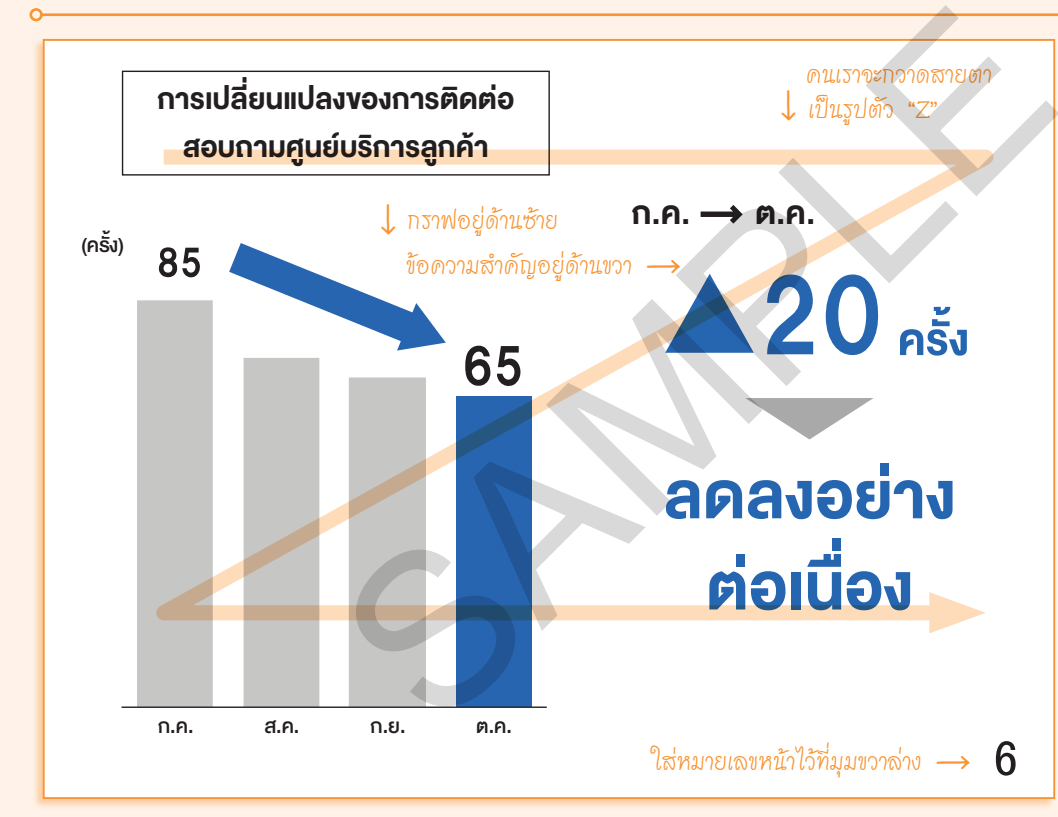

### **After**

#### **OK-1** ใส่หมายเลขหน้าไว้ที่ มุมขวาล่าง

การใส่หมายเลขหน้าไว้ที่มุมขวาล่าง ของสไลด์จะช่วยให้ไม่เกะกะการ ดูกราฟหรือแผนภาพ อีกทั้งสามารถ เพิ่มขนาดกราฟหรือข้อความส�ำคัญ ให้ใหญ่ขึ้นได้ ที่ส�ำคัญคือ คนเราจะ กวาดสายตาเป็นรูปตัว "Z" โดย ไล่จากมุมซ้ายบนไปยังมุมขวาล่าง ดังนั้น เมื่อผู้ฟังกวาดสายตาดู ภาพรวมของสไลด์จนทั่วแล้วก็จะรู้ หมายเลขหน้าได้เอง แต่ในกรณีของ การน�ำเสนอภายนอกบริษัทที่ต้องการ กระตุ้นอารมณ์ของผู้ฟัง หมายเลข หน้าจะรบกวนสายตา จึงควรตัดทิ้ง ไปครับ

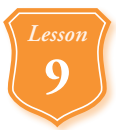

### **9 วิธีการแสดงสไลด์คั่นหน้า** <sup>①</sup>

### **Before**

#### **B** NG-1 ไม่เน้นชื่อหัวข้อที่กำลัง พูดถึงอยู่

นี่เป็น "สไลด์คั่นหน้า" ที่ผมอธิบาย ไว้ใน Basis 4 และ 5 ครับ ตอน เริ่มต้นการน�ำเสนอคุณสามารถ แนะน�ำระเบียบวาระการประชุม ด้วยสไลด์นี้ได้ แต่ถ้าคุณแสดงสไลด์ คั่นหน้านี้ก่อนที่จะเข้าสู่หัวข้อถัดไป ผู้ฟังก็อาจจะสับสนได้ว่า "ตอนนี้ อธิบายหัวข้อไหนอยู่"

### ระเบียบวาระ

**-**  1. รายงานสภาพปัจจุบัน 2. มาตรการแก้ปัญหา  $\frac{3.11111611118}{2.7}$ 4. *NOVOLIPIOVP* 3. กำหนดการ 4. หัวข้อที่ต้องตรวจสอบ SEIUEUOONSE<br>
1. SAEVALAMAVUSQU<br>
2. LAMPROSITINUMAN<br>
3. NAMPROSITING<br>
3. NAMPROSITING<br>
4. KAVER POLICE AND NAMERO SAMPROPER

←ถ้าเป็นแบบนี้ผู้ฟังจะสับสนได้ง่ายว่า "ตอนนี้อธิบายหัวข้อไหนอยู่"

### **หัวข้อที่ไม่ได้พูดถึงให้ใช้สีเทา**

*Basis*  **Point** 

**ส�ำคัญ**

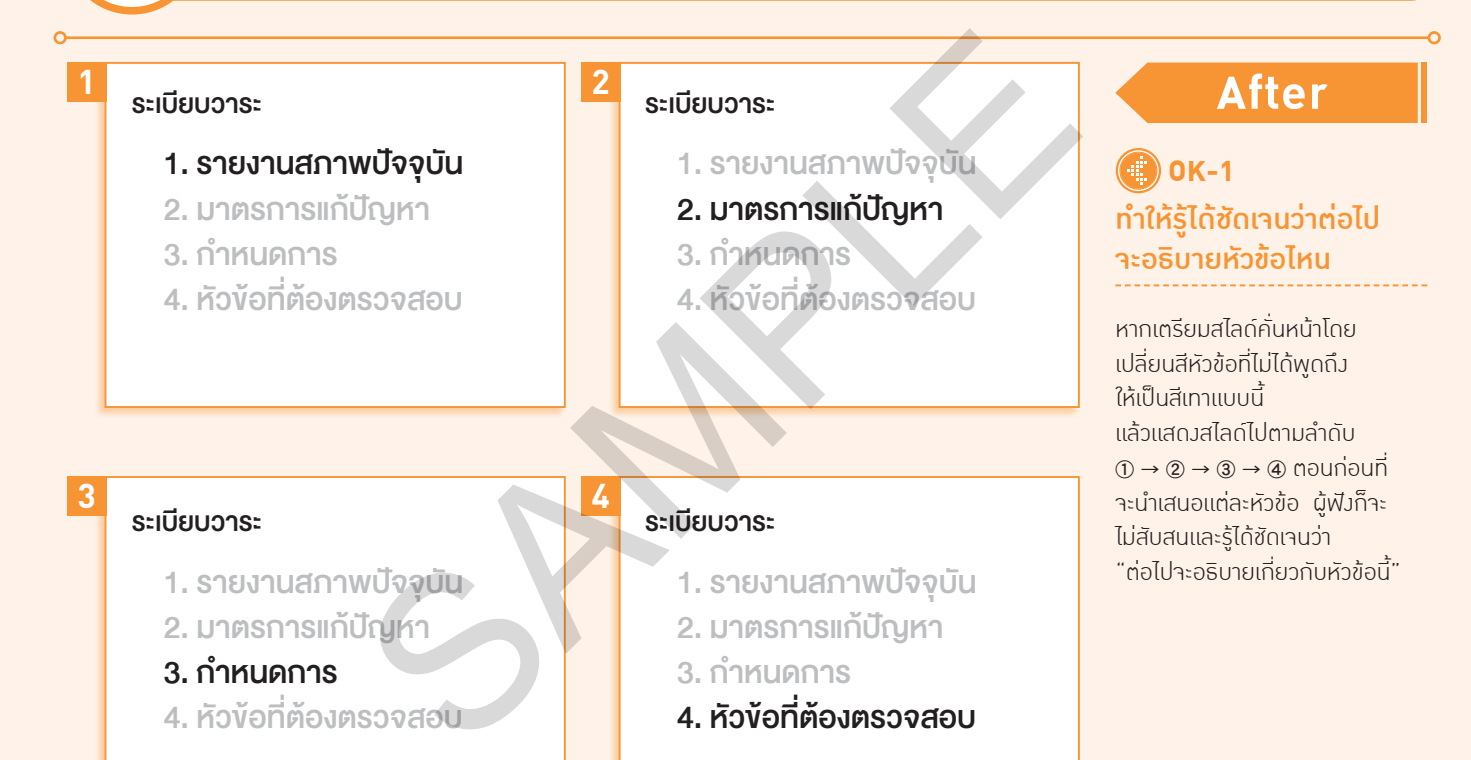

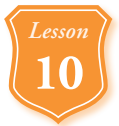

### **10 วิธีการแสดงสไลด์คั่นหน้า** <sup>②</sup>

### **Before**

**D** NG-1 มีแต่ข้อความ

หากมีหัวข้อการพูดคุยหลายหัวข้อ การเตรียมสไลด์คั่นหน้าแบบนี้จะ ช่วยให้ผู้ฟังเข้าใจได้ง่ายขึ้นว่า "ต่อไป จะพูดถึงเรื่องอะไร" แต่ในบางกรณี ถ้าสไลด์คั่นหน้ามีแต่ตัวอักษรก็อาจ ท�ำให้ผู้ฟังนึกภาพได้ยาก โดยเฉพาะ บริษัทที่มีความหลากหลายทาง วัฒนธรรมและภาษาอย่างบริษัท ข้ามชาติ ดังนั้น การน�ำเสนอโดย ลดการใช้ข้อความให้น้อยลงเท่าที่จะ ท�ำได้จะส่งผลดีมากกว่า

 หัวข้อการพูดคุยของวันนี้

**\$%-("**  การพูดคุยร่วมกับ 27 สาขาทั่วโลก

**#** หัวข้อที่ 1 : เกี่ยวกับเขตเอเชีย

**#- &** หัวข้อที่ 2 : เกี่ยวกับบริษัทสาขาประเทศญี่ปุ่น

**# !&'** หัวข้อที่ 3 : เกี่ยวกับร้านสาขาโตเกียว หัวข้อการพูดคุยของวันนี้<br>การพูดคุยร่วมกับ 27 สาขาทั่วโลเ<br>หัวข้อที่ 1 : เกี่ยวกับเขตเอเชีย<br>หัวข้อที่ 2 : เกี่ยวกับบริษัทสาขาปร<br>หัวข้อที่ 3 : เกี่ยวกับร้านสาขาโตเกี

←มีแต่ข้อความเลยนึกภาพล�ำบาก

#### *Basis*  **Point ส�ำคัญ แปลงข้อมูลให้เป็น "แผนภาพ"**

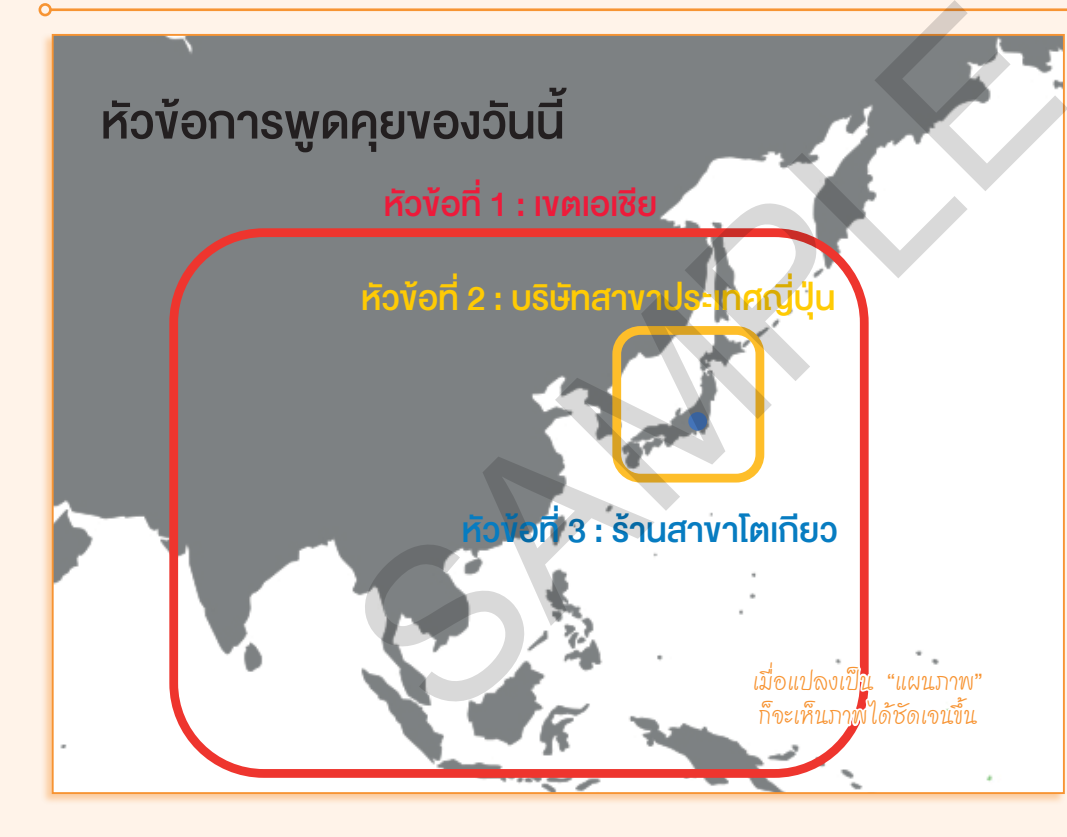

### **After**

#### **O** OK-1 ใช้แผนภาพช่วยให้เข้าใจ ง่ายขึ้น

ในกรณีที่ต้องการนำเสนอข้อมูล ตามพื้นที่เหมือนอย่างสไลด์นี้ เมื่อ แปลงให้เป็น "แผนที่" ก็จะเข้าใจ ได้ง่ายขึ้น นอกจากแผนที่แล้ว ถ้าสามารถเปลี่ยนสไลด์คั่นหน้าให้เป็น "แผนภาพ" ได้ ผู้ฟังก็จะนึกภาพ ได้อย่างง่ายดาย

โดยเฉพาะบริษัทข้ามชาติที่มักจะ สื่อสารคลาดเคลื่อนได้ง่าย คุณควร พยายามแปลงข้อมูลให้เป็นแผนภาพ เท่าที่จะท�ำได้ครับ